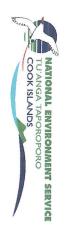

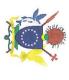

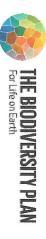

## Cook Islands National Biodiversity Strategy and Action Plan (NBSAP) National Workshop

8 August 2024 | Crown Beach Resort, Rarotonga, Cook Islands

## **Attendance Sheet**

| Mercina Hermon 1                      | David Rui                        |                             | Tanga Morris , Davianos           | Jane Wichman Port M              | Kevin 100                       | William Dignove                      | Withan Vosse                 | tiles start in                    | Wayne king                          |                                  | 7                                    | Bonca Hemman                     | Name           |                                                        |
|---------------------------------------|----------------------------------|-----------------------------|-----------------------------------|----------------------------------|---------------------------------|--------------------------------------|------------------------------|-----------------------------------|-------------------------------------|----------------------------------|--------------------------------------|----------------------------------|----------------|--------------------------------------------------------|
| NTAFF                                 | MAC                              | MMR                         | SBMA                              | MOCD                             | Mary Money                      | Moth                                 | MoA                          | STHS                              | cccl                                | CCCI                             | awism                                | CIIC                             | Organisation   |                                                        |
| 1)                                    | >                                | ना                          | 11                                | D                                | Z                               | B                                    | -11                          | TI                                | 3                                   | +1                               | 2                                    | 7)                               | Gender         |                                                        |
| mereina. herman @ cookislands govicle | david-povila cookislands gov.ck. | M. atatoa-iarra mmv-gov-cle | tangaic marisadocokis bus. gov.ck | jane poa @ cookis lands. gov.ck. | Kenin io @ cookislands, god, ck | William Wightone ecoplistands, N. Ve | estime vide por colors garde | eilersty @ Coskillands - gov. Cle | wayne iking @ code is lamps .gov.ck | Challer-abanne Coorelands, gaick | Jevery, goodwing) cookis/ands.thavel | biorca haman a cook stands goick | Email          | * Please indicat                                       |
| 0                                     |                                  |                             | Yes                               | 468.                             |                                 | N. V.                                |                              |                                   |                                     |                                  | 6/6/                                 |                                  | Working Group* | te interest to j                                       |
|                                       |                                  | Merkeyhod                   | 0                                 | A.                               | 2                               | h int                                |                              | · Coaste                          | 1                                   | RR                               | Serry                                | Mala                             | Signature      | * Please indicate interest to join NBSAP Working Group |

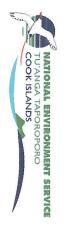

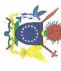

THE BIODIVERSITY PLAN
For Life on Earth

|        | Organisation Gender |
|--------|---------------------|
|        | r Email             |
| Group* | Working             |
|        | Signature           |

| BENJAMIN MAXWELL             | Tess Voetor                         | An In                | Som Hosicoa                        | Rima moekala               | Peter Fisher                    | Magaturan Kare                         | Dan PARAMO | Terena koteka-wiki                        |     | Howen Nocks | thre Towns | Liam Clegg          | Pheese Arguste           | Helina Glassie                                                                                                    | Name              |
|------------------------------|-------------------------------------|----------------------|------------------------------------|----------------------------|---------------------------------|----------------------------------------|------------|-------------------------------------------|-----|-------------|------------|---------------------|--------------------------|----------------------------------------------------------------------------------------------------|-------------------|
| SES                          | MEEM                                | WARE                 | 10h                                | CONSULTANT INES            | MFAI                            | 125                                    | 53M        | N                                         | UES | R           | ardo       | MAR                 | MMA                      | HAINT                                                                                                    | Organisation      |
| 2                            | 77                                  | 7                    | Ž                                  | ナ                          | n                               | 3                                      | Ž          | TT                                        | 2   | #           | Lil        | 3                   | π                        | +1                                                                                                    | Gender            |
| ben mannel Oceak words gover | tesson. Victoria cookistandique. Ch | ara track cook shall | John hosticie @ cookerstats-gov.ck | rammorkane has now it come | Deka fisher/@cookishands.gov.ck | indulupours, have O cookishad, govide. |            | terena. Icotekawiki @ concil lands.gov.ck |     |             |            | 1. clegg@mmr.gov.ck | p. argyle @ mmr. gov. ch | heling glassico cartistants pur                                                                                                    | Email             |
| A                            | <                                   | 30                   | 1                                  | 1                          | 8                               |                                        |            |                                           |     | <           |            |                     | 1                        | 大                                                                                                    | Working<br>Group* |
|                              | D.                                  |                      | A                                  | Alox                       | THE O                           | Madrahare                              |            |                                           |     | 1           | 7          | Lough               | enty                     | Change Control of the Control of the | Signature         |

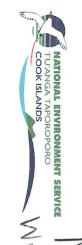

## NATIONAL ENVIRONMENT SERVICE NBSH National TUANGA TAPOROPORO WOYKINOP 8 AND SWOOTH DAY 2

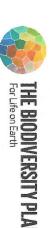

| Name              | The sa                | En M                          | Epoli Woisensa        | Marc       | heoth                                    | Jessie Nicholon                    | Arbed Mins      | To la         |  |                                                                                                    |  |  |
|-------------------|-----------------------|-------------------------------|-----------------------|------------|------------------------------------------|------------------------------------|-----------------|---------------|--|----------------------------------------------------------------------------------------------------|--|--|
|                   | Maria Mother Mor      | Eva Moore Pertai              | bisense               | Mura Herma | Seoff Internation Mocketing              | lichoton                           | S MANS          | SP            |  |                                                                                                    |  |  |
| Organisation      | NOA.                  | NES                           | MMR                   | Jund       | Kontino                                  | 200                                | 2               | NES           |  |                                                                                                    |  |  |
| Gender            | , M                   | A                             | R                     | M          | M                                        | +1                                 | 12              | 7             |  |                                                                                                    |  |  |
| Email             | higher & seres cooked | eva-pakai Dicohisterede govik | e, masena mortogolich |            | hurac tooki Mockepitip) Cookist          | jessie michobone cookisland govick | disabethinand / | Kasen, sike / |  |                                                                                                    |  |  |
| Working<br>Group* | 1)2.100               |                               |                       |            | S. S. S. S. S. S. S. S. S. S. S. S. S. S | 10                                 |                 | (             |  | destruction of the state of the state of the |  |  |
| Signature         |                       | 100 A                         | Marin                 |            | 10/10/                                   | . Me                               |                 |               |  |                                                                                                    |  |  |